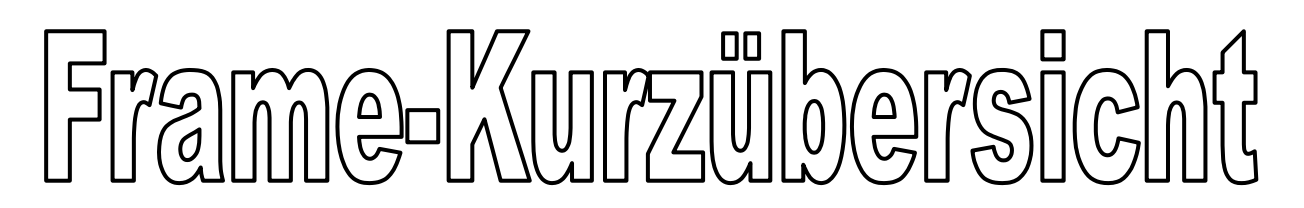

# **1. Allgemeines zu Frames**

Mit Hilfe von Frames kann das Anzeigefenster des Browsers in mehrere voneinander unabhängige Rahmen (engl.: Frames) geteilt werden. Die Rahmen können sowohl horizontal als auch vertikal angeordnet werden. Oft werden Frames eingesetzt, um Navigationselemente in einem und den Informationstext in einem zweiten Frame darzustellen. Ein großer Vorteil einer framebasierten Navigation ist, dass der Benutzer in dem Informationstext nach unten blättern (engl.: to scroll) kann und die Navigationselemente dabei immer benutzbar bleiben.

# **2. Aufbau eines Framesets**

In der HTML-Datei, in der das Frameset definiert wird, wird das < $body$ -Tag durch das <frameset>-Tag ersetzt.

Im Frameset wird die Anordnung der einzelnen Frames festgelegt und welche Dateien in die definierten Frames geladen werden sollen. Der abgebildete HTML-Code zeigt den Aufbau eines Framesets, das das Browser-Fenster horizontal in zwei gleichgroße Frames teilt.

```
<html> 
<head> 
  <title>Beispiel</title>
</head> 
<frameset rows="50%,50%"> 
   <frame name="oben" src="seite1.htm"> 
   <frame name="unten" src="seite2.htm"> 
</frameset> 
\langle/html>
```
# **3. Das Frameset**

Im <frameset>-Tag können Attribute eingesetzt werden, um das Aussehen des gesamten Frameset zu bestimmen. Da die zur Verfügung stehenden Attribute von den bekanntesten Browsern (Netscape Navigator und Internet Explorer) nur teilweise unterstützt werden, müssen oft mehrere Attribute eingesetzt werden, um den gleichen Effekt zu erzielen. So sind z.B. mehrere Attribute notwendig, um eine rahmenlose Darstellung des Framesets zu gewährleisten.

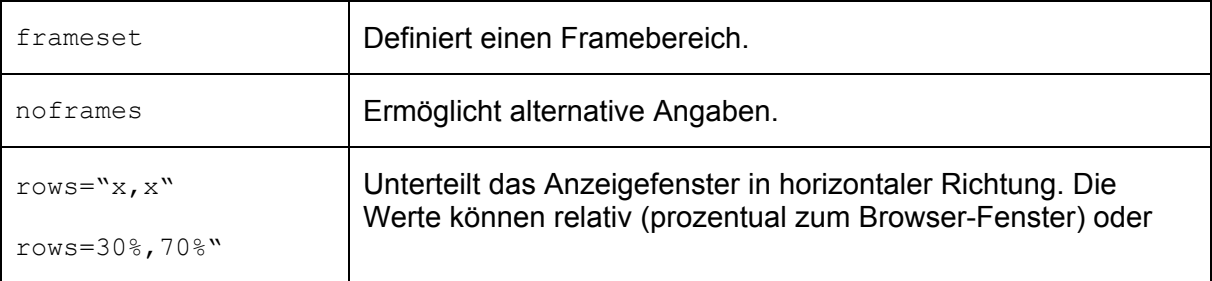

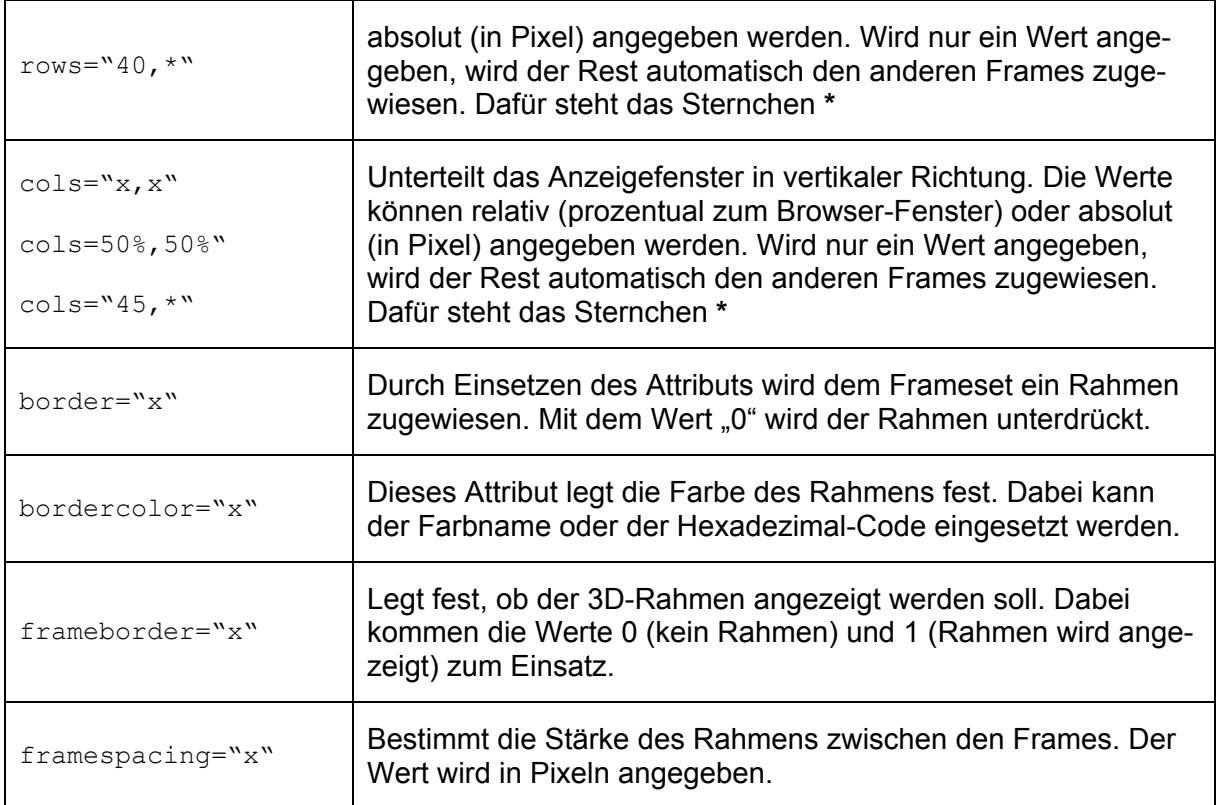

#### **Wichtig:**

Soll ein Frameset in allen gängigen Browsern ohne Rahmen erscheinen, müssen gleichzeitig die Attribute border="0", frameborder="0" und framespacing="0" eingesetzt werden. Nur dann ist gewährleistet, dass das Frameset im Netscape Navigator und auch im Internet Explorer ohne Rahmen erscheint.

### **4. Frames definieren**

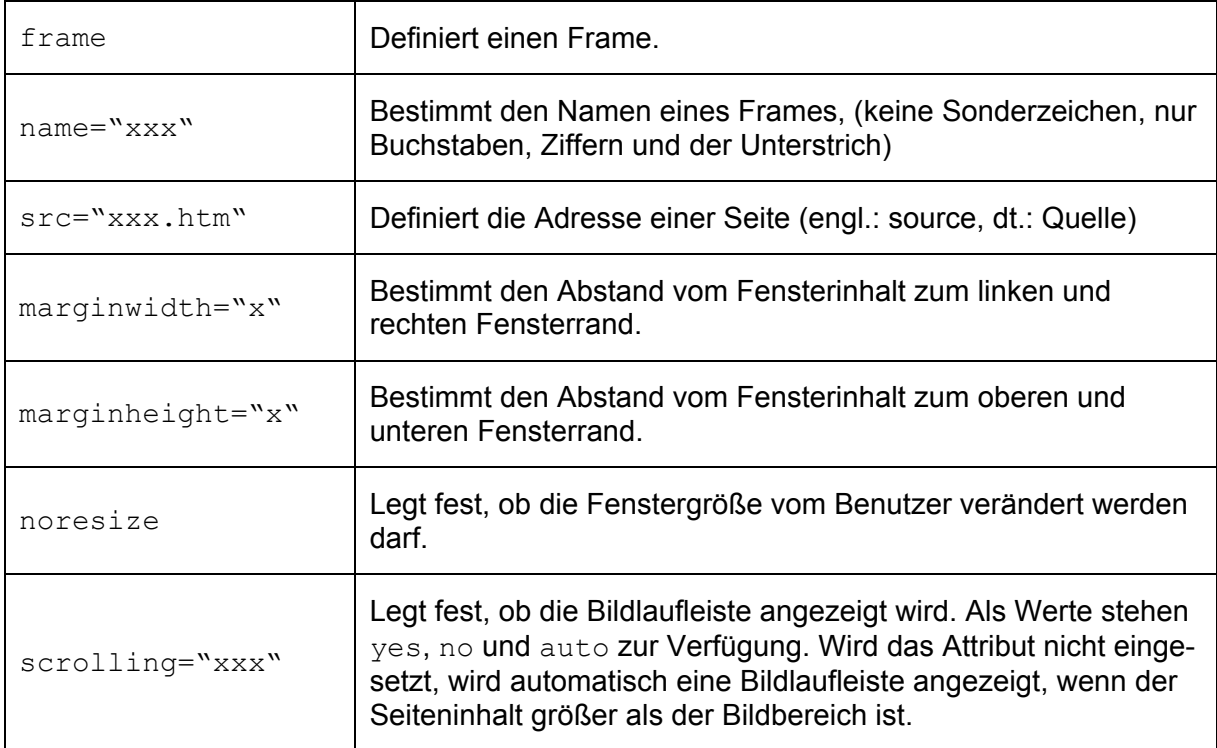

### **5. Verweise**

Über den im <frame>-Tag festgelegten Namen kann in einem Verweis auf einen bestimmten Frame Bezug genommen werden. Mit dem Attribut target="name" kann in einem Verweis festgelegt werden, in welchem Frame die Datei geladen werden soll.

Allgemein: <a href="dateiname.htm" target="name des frames">

Soll eine Datei in einem bestimmten Frame geöffnet werden, muss im <a href=…>-Tag das Attribut target="name" eingesetzt werden. Dem Attribut target wird als Wert der Name des Frames zugewiesen.

# **6. Einfache Framesets**

Ein Frameset bestehend aus zwei Frames, horizontal geteilt, relative Werte in Prozent.

```
<frameset rows="20%,80%"> 
   <frame name="oben" src="seite1.htm"> 
   <frame name="unten" src="seite2.htm"> 
</frameset>
```
Ein Frameset bestehend aus drei Frames, horizontal geteilt, absolute Werte in Pixel.

```
<frameset cols="60,*,60"> 
   <frame name="oben" src="seite1.htm"> 
   <frame name="mitte" src="seite2.htm"> 
   <frame name="unten" src="seite3.htm"> 
</frameset>
```
Ein Frameset bestehend aus zwei Frames, vertikal geteilt, relative Werte in Prozent.

```
<frameset cols="35%,65%"> 
   <frame name="links" src="seite1.htm"> 
   <frame name="rechts" src="seite2.htm"> 
</frameset>
```
#### **7. Reservierte Fensternamen**

Reservierte Fensternamen haben eine besondere Bedeutung. Sie können z.B. dazu dienen, ein bestehendes Frameset aufzulösen oder eine andere Webseite in einem zweiten Browser-Fenster zu öffnen.

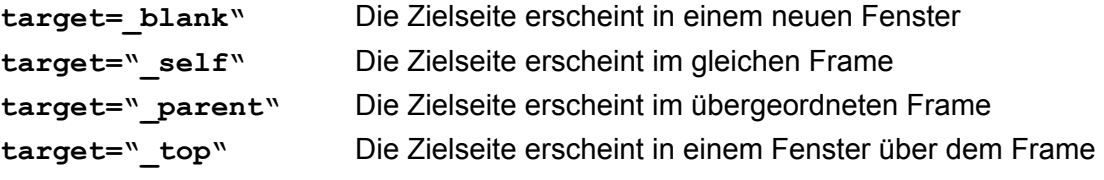

# **8. Geschachtelte Frames**

HTML bietet auch die Möglichkeit, Framesets ineinander zu schachteln. Anstelle einer einfachen HTML-Datei wird in dem übergeordneten Frameset ein weiteres (eingebettetes) Frameset aufgerufen.

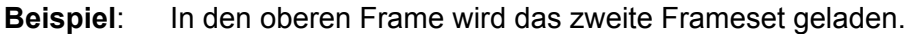

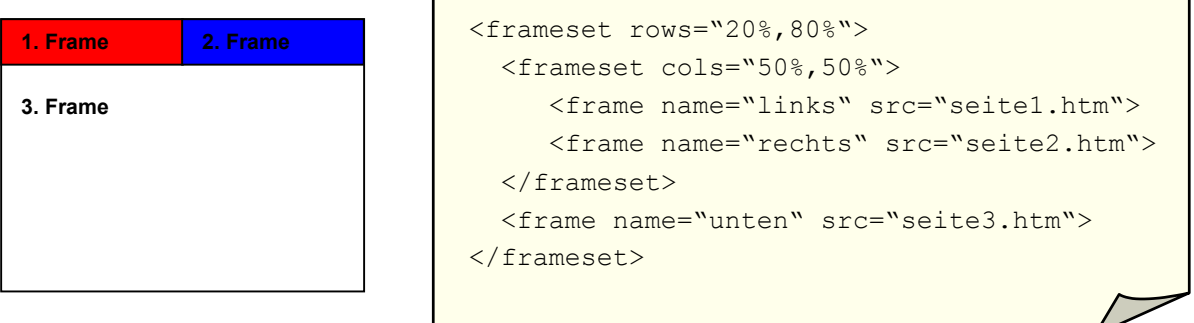

**Beispiel**: In den linken Frame wird das zweite Frameset geladen.

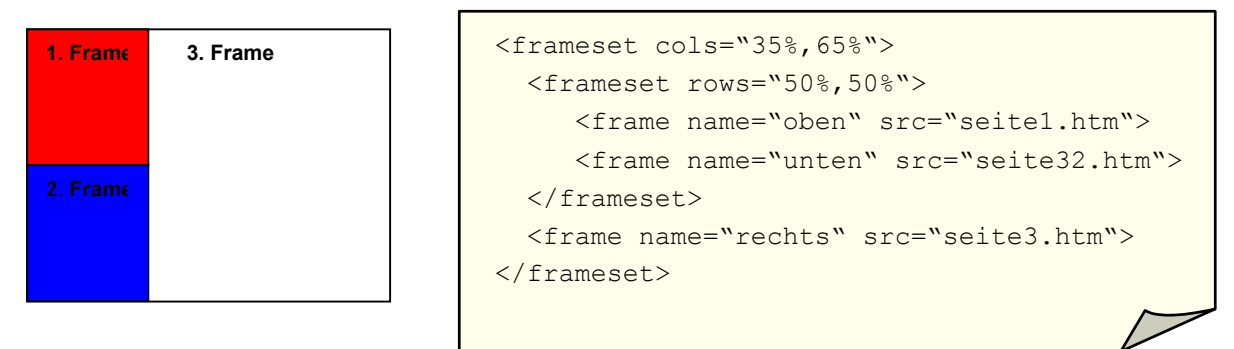

#### **9. Pro und Contra Frames**

Der Einsatz von Frames kann sehr vorteilhaft sein, wenn dahinter ein durchdachtes Konzept steht. So kann ein gutes Frame-Konzept eine komfortable Navigationsmöglichkeit für den Benutzer bieten. Durch die Komplexität eines Framesets ist die Gefahr jedoch groß, dass sich bei der Verwaltung oder Aktualisierung der Web-Site Fehler einschleichen. Geschachtelte Framesets erhöhen dieses Risiko noch. Nicht umsonst ist der Einsatz von Frames so umstritten wie keine andere HTML-Funktion.

#### **Vorteile:**

- Die Navigationselemente sind auch beim Blättern in einem anderen Frame immer zu sehen.
- Ein Inhaltsverzeichnis kann in einem eigenen Frame dargestellt werden.
- Der Besucher kann schnell zwischen den gewünschten Informationen hin- und herschalten.
- Dem HTML-Designer bieten sich mehr gestalterische Möglichkeiten. In Verbindung mit einer Script-Sprache (Javascript, VB-Script) ist mehr Interaktivität möglich.

#### **Nachteile:**

- Der Einsatz von Frames verlängert die Ladezeit.
- Eine Registrierung bei den Suchmaschinen wird erheblich erschwert.
- Der Einsatz einer Suchmaschine auf der eigenen Seite ist nicht ganz unkompliziert.